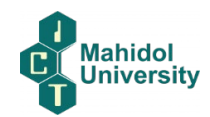

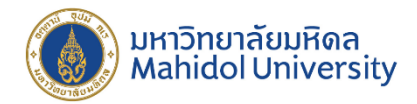

# **แนวทางการปฏิบัติงาน ของสํานักงานบริหารการศึกษา คณะเทคโนโลยีสารสนเทศและการสื่อสาร**

# **บทนํา**

คณะเทคโนโลยีสารสนเทศและการสื่อสาร มหาวิทยาลัยมหิดล มีคูมือหรือแนวทางการปฏิบัติงานที่ เจาหนาที่ของสวนงานใชยึดถือปฏิบัติใหเปนมาตรฐานเดียวกัน รวมทั้งมีขอมูลรายละเอียดของการปฏิบัติงาน ี่ ซึ่ง ดำเนินการภายใต้ กฎหมาย พระราชบัญญัติ กฎ ระเบียบ ข้อบังคับ ทั้งที่บังคับใช้โดยส่วนกลาง และรวมทั้ง ภายใต ขอบังคับ ประกาศ ระเบียบ แนวปฏิบัติของมหาวิทยาลัยมหิดล รวมทั้งมีขั้นตอนวิธีการมาตรฐานการ ้ ปฏิบัติงานต่าง ๆ ทั้งนี้มี เอกสารแนวทางการดำเนินการดังตัวอย่างนี้

้มาตรฐานการปฏิบัติงานต่าง ๆ ทั้งนี้มี เอกสารแนวทางการดำเนินการดังตัวอย่างนี้ คูมือพนักงานมหาวิทยาลัยมหิดล <https://op.mahidol.ac.th/hr/newstaffmustknow/> คูมือธรรมาภิบาลมหาวิทยาลัยมหิดล

<https://op.mahidol.ac.th/hr/newstaffmustknow/>

ในการนี้คณะฯ จึงไดรวบรวมแนวทางตาง ๆ วิธีการขั้นตอนการปฏิบัติงานของงานทะเบียนและ ประมวลผลดานการศึกษา ระยะเวลาการปฎิบัติงานแตละขันตอน กฎหมายทีเกี่ยวของ สําหรับสํานักงานบริหาร การศึกษา โดยมีโครงสรางของสํานักงานบริหารการศึกษาดังนี้

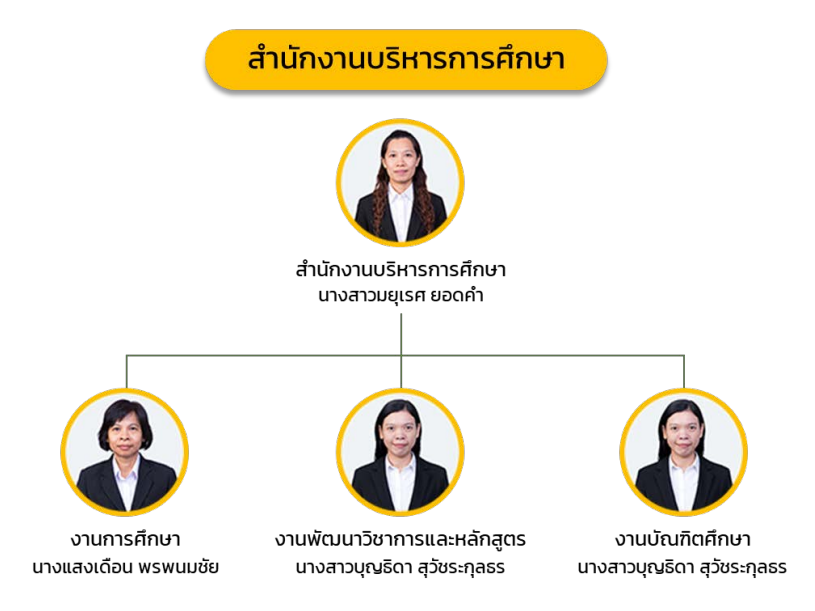

คณะเทคโนโลยีสารสนเทศและการสื่อสาร มหาวิทยาลัยมหิดล จัดทํา ณ วันที่ 28 มีนาคม พ.ศ. 2567

# **งานทะเบียนและประมวลผลด้านการศึกษา**

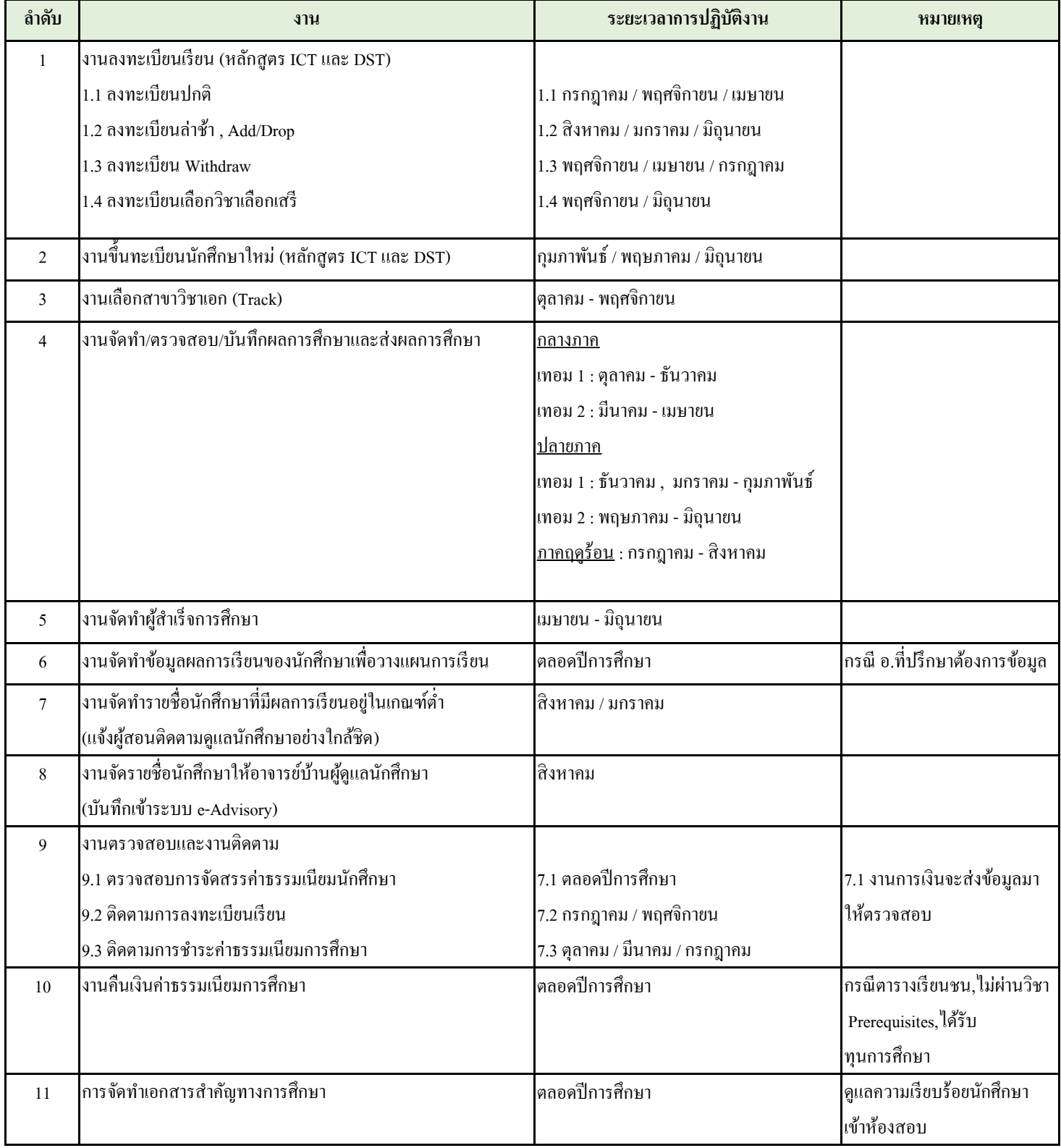

## **1.1 งานลงทะเบียนปกติ / 1.3 งานลงทะเบียนถอนรายวิชา**

#### **ระยะเวลา : ตามกําหนดการของคณะและมหาวิทยาลัย**

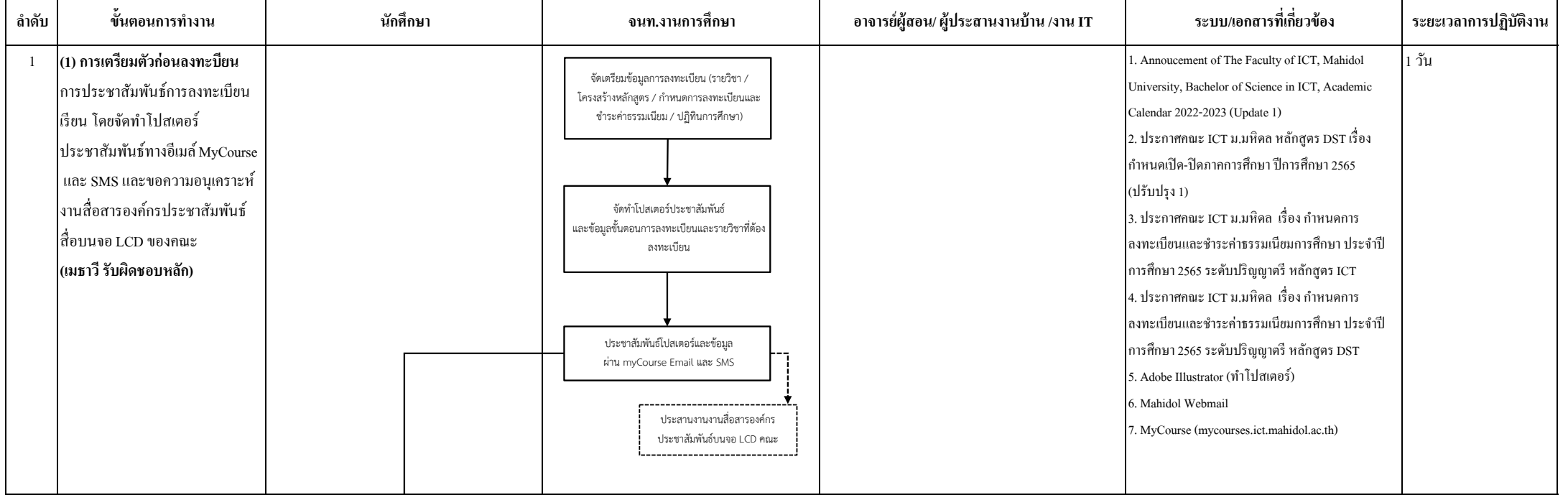

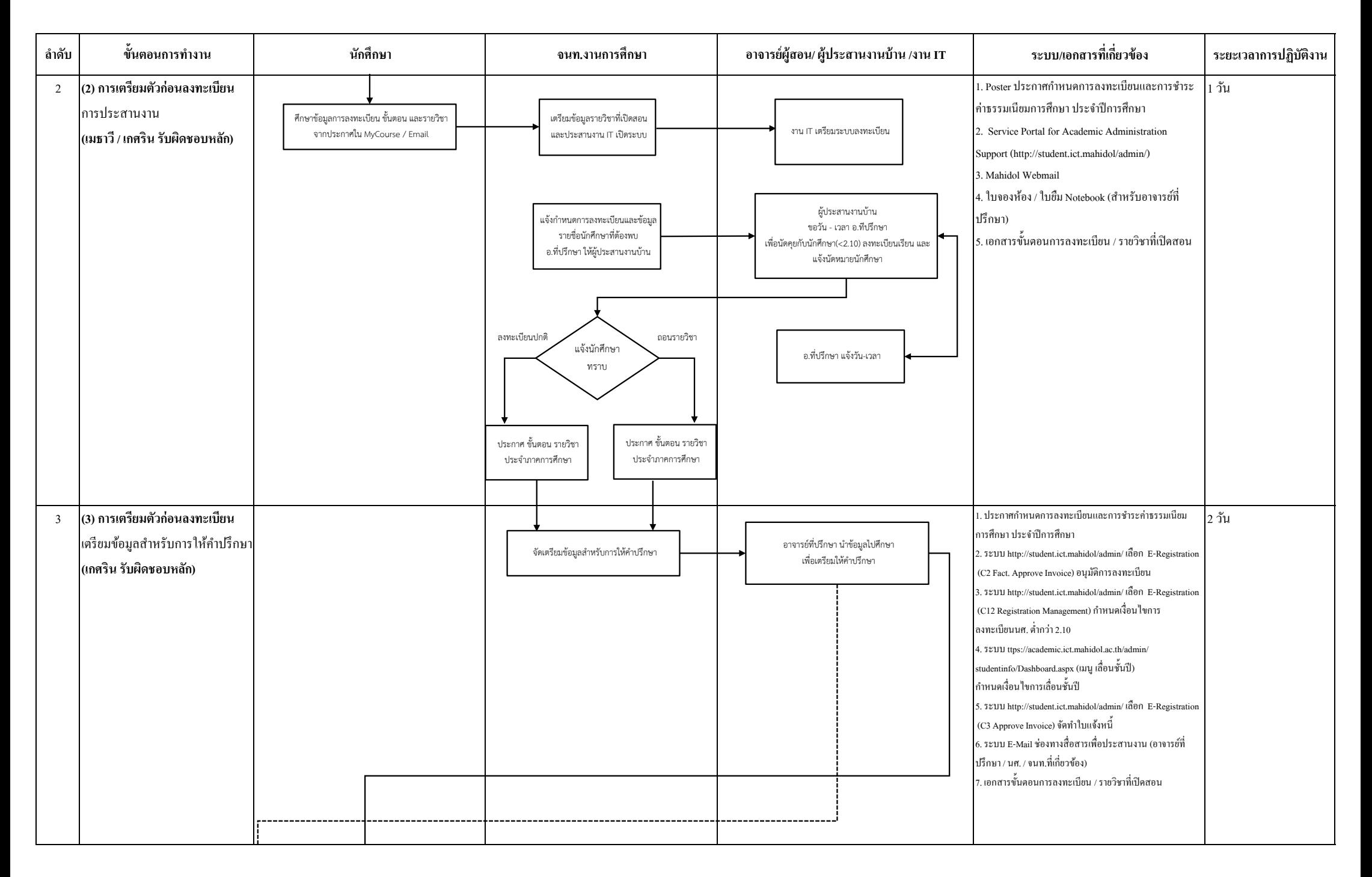

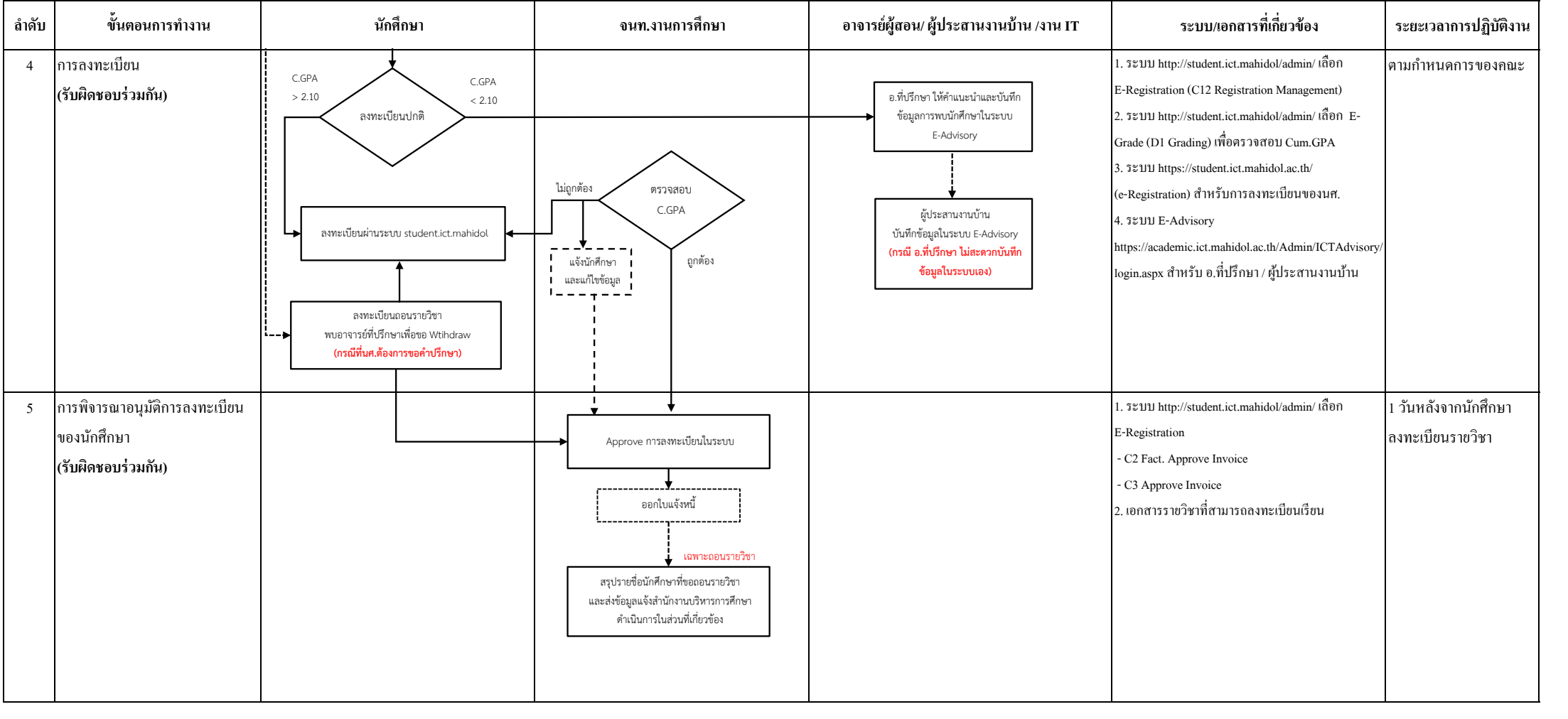

## **1.2 ลงทะเบียนล่าช้า\_Add-Drop**

#### **ระยะเวลา : ตามกําหนดการของคณะและมหาวิทยาลัย**

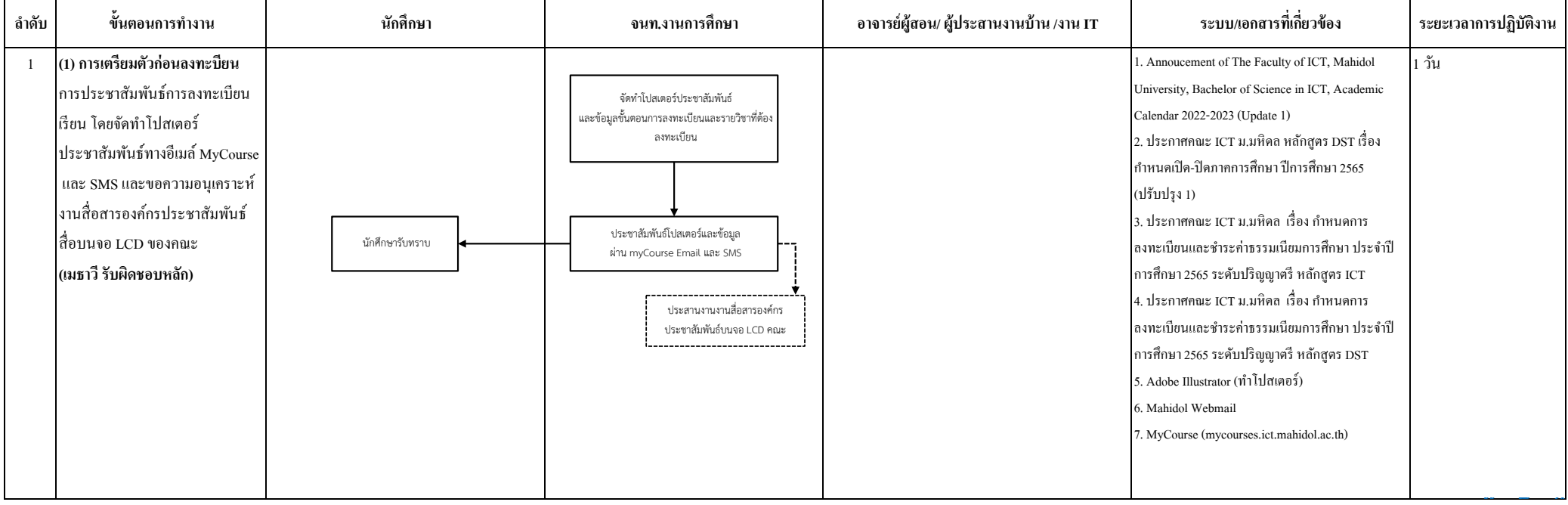

**ล**

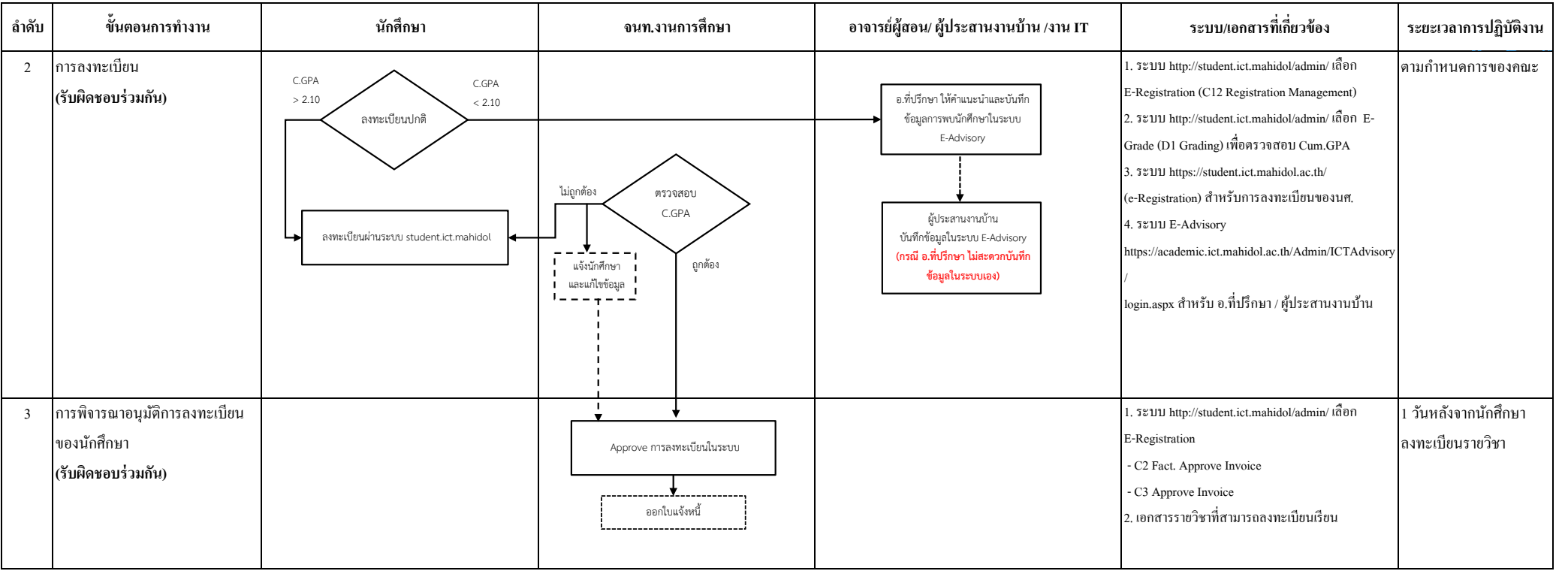

**ล**

## **1.4 ลงทะเบียนเลือกวิชาเลือกเสรี**

**ระยะเวลา : ตามกําหนดการของคณะ**

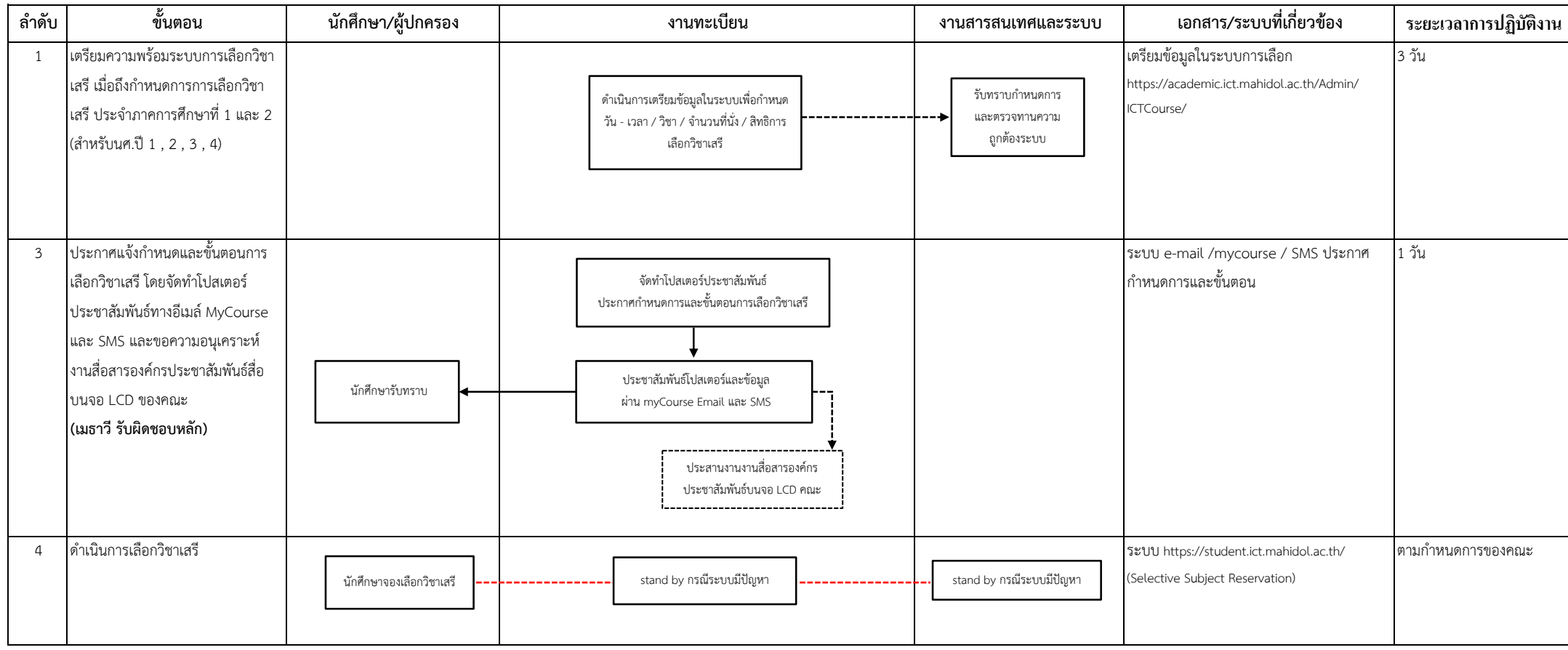

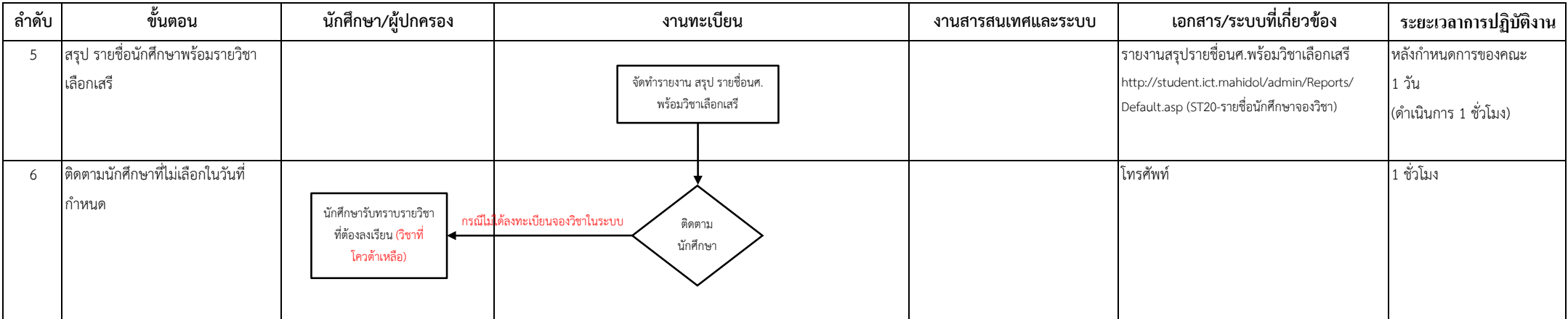

# **2.ขึ�นทะเบียนนักศึกษาใหม่**

**ระยะเวลา : ตามกําหนดการของคณะ**

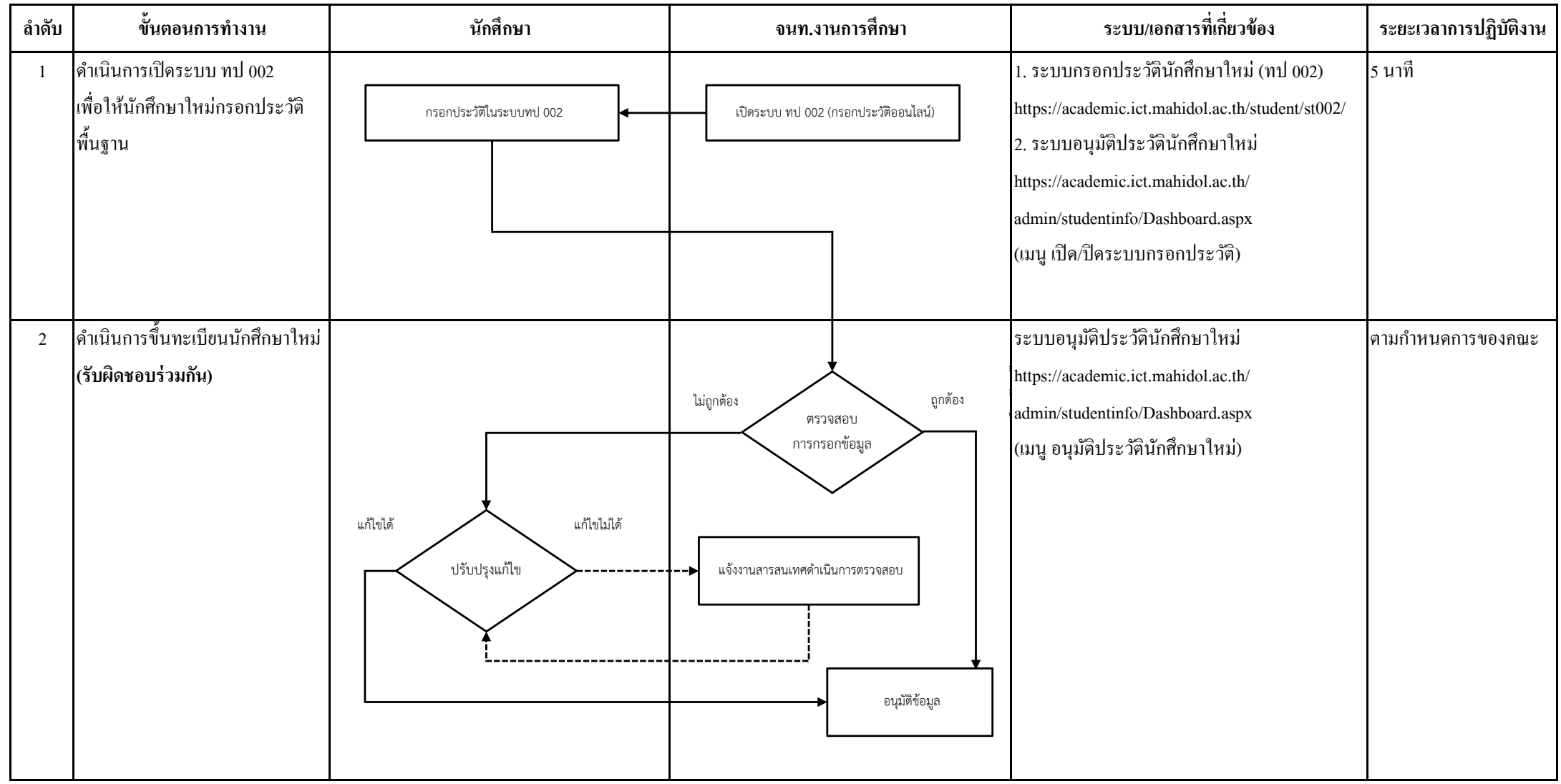

#### **3.งานเลือกสาขาวิชาเอก (Track)**

#### **ระยะเวลา : ตามกําหนดการของคณะ**

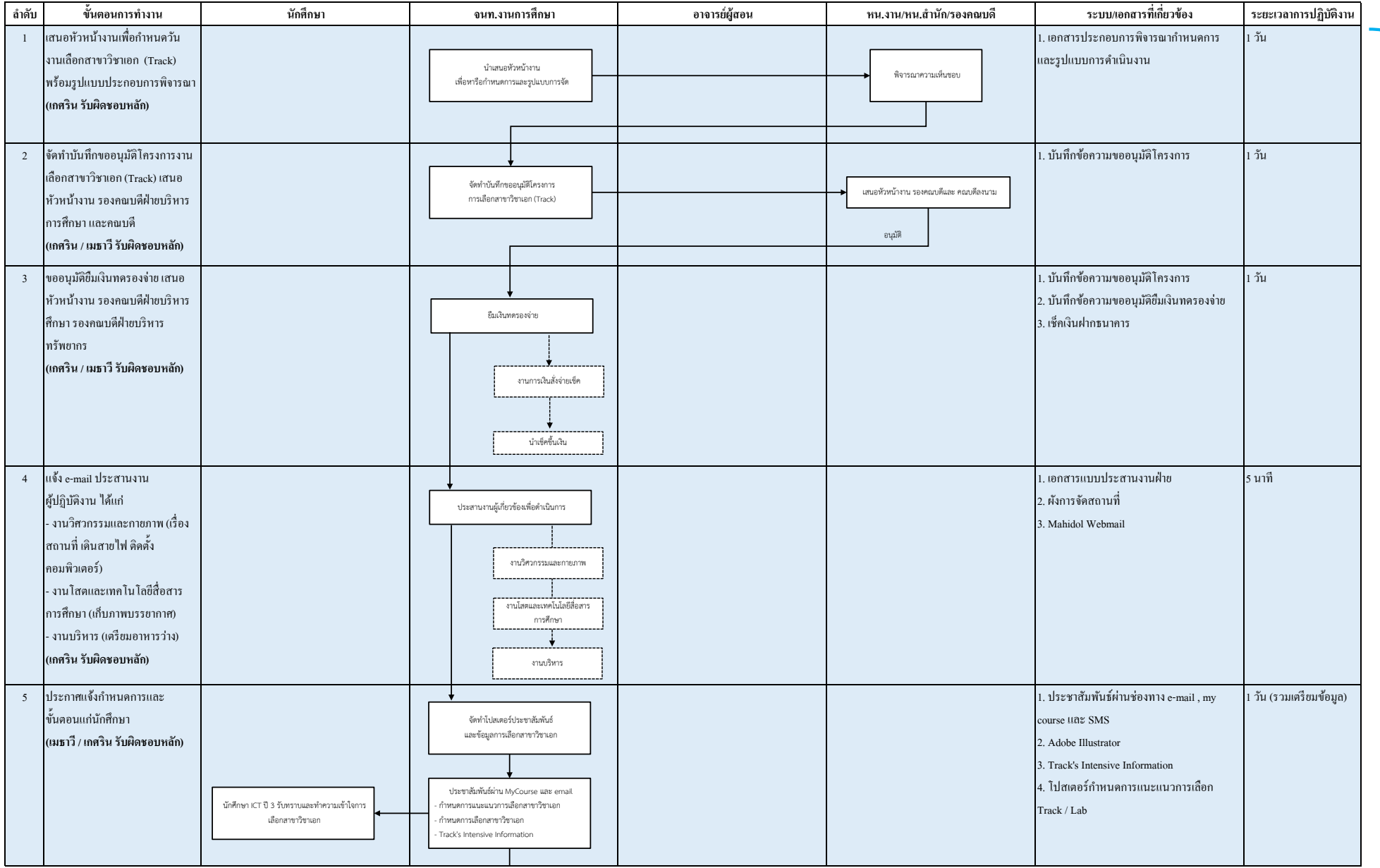

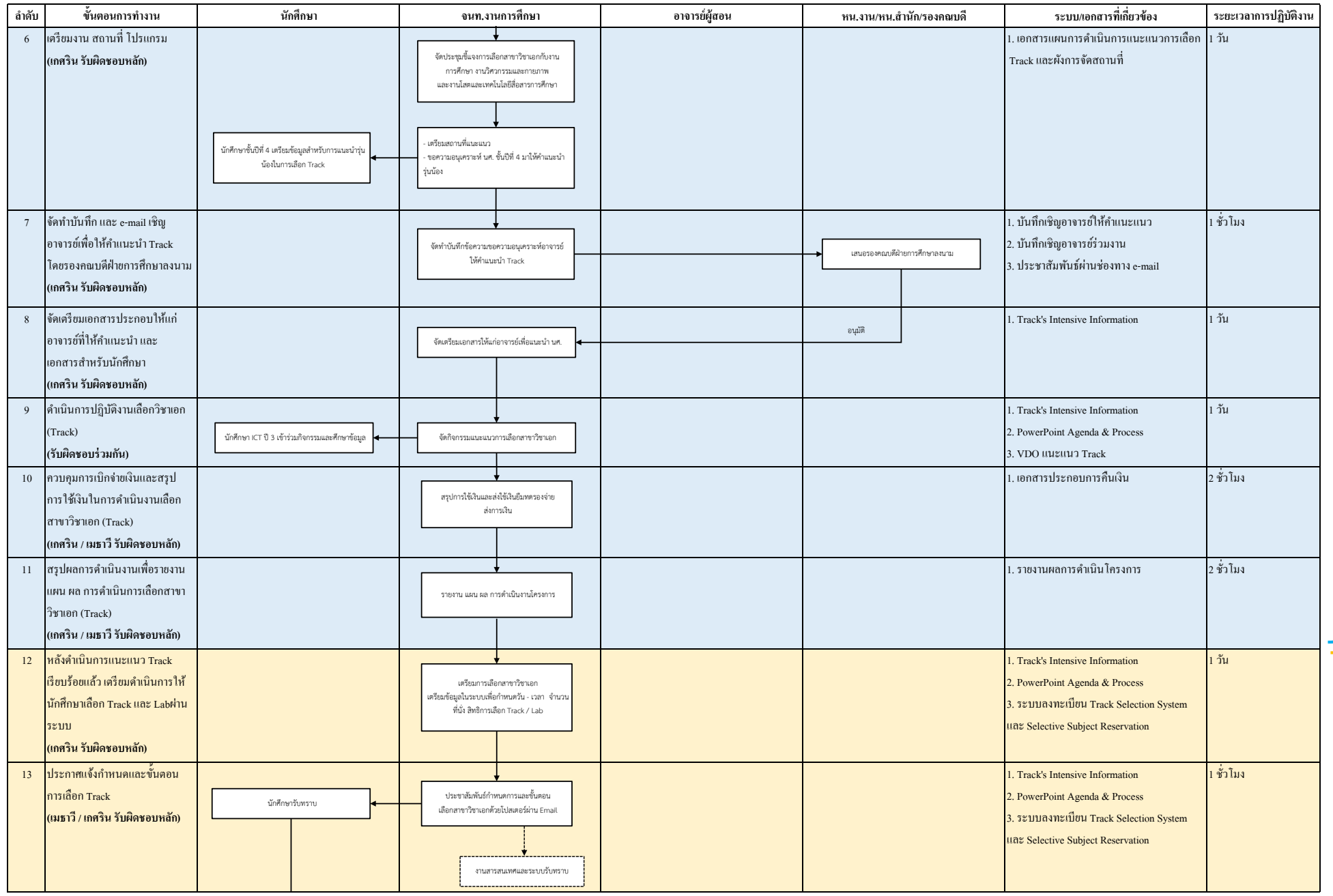

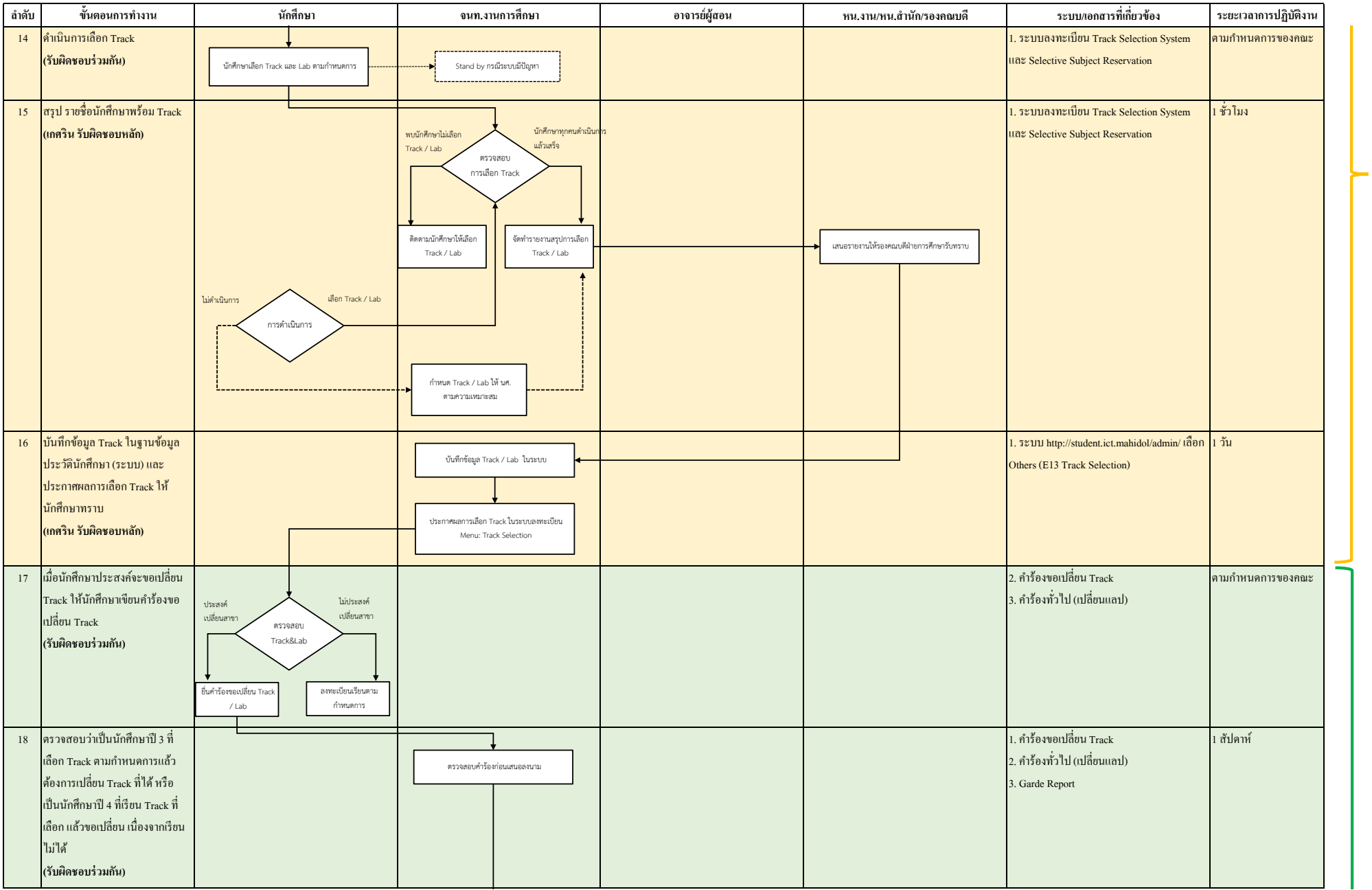

การเลือก Track / Lab **การเลือก Track / Lab**

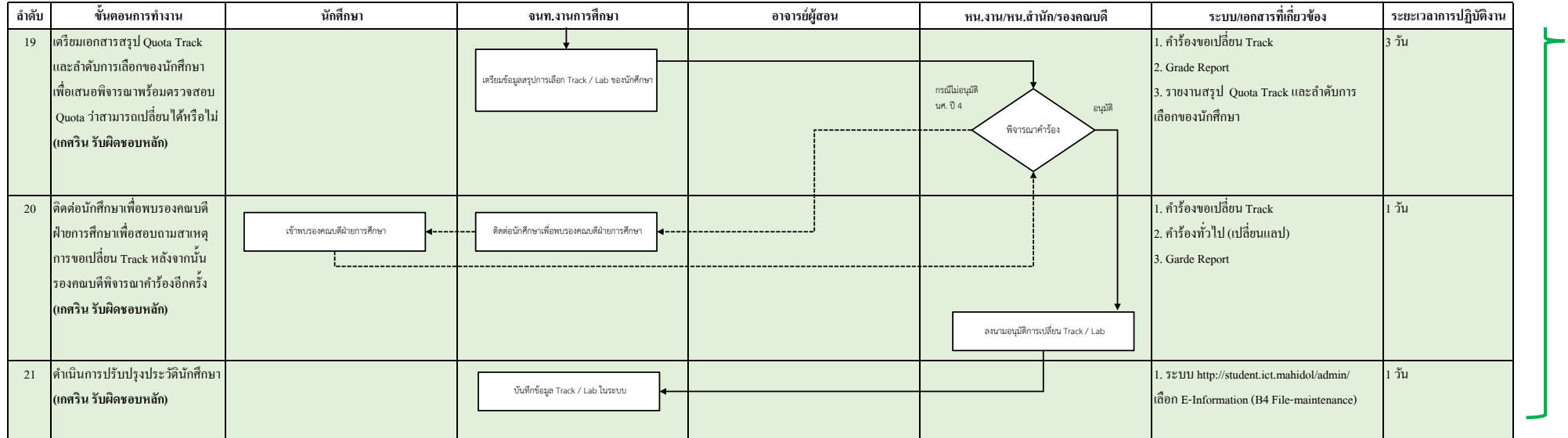

## **4. งานจัดทํา/ตรวจสอบ/บันทึกผลการศึกษาและส่งผลการศึกษา**

#### **ระยะเวลา : ตามกําหนดการของคณะ**

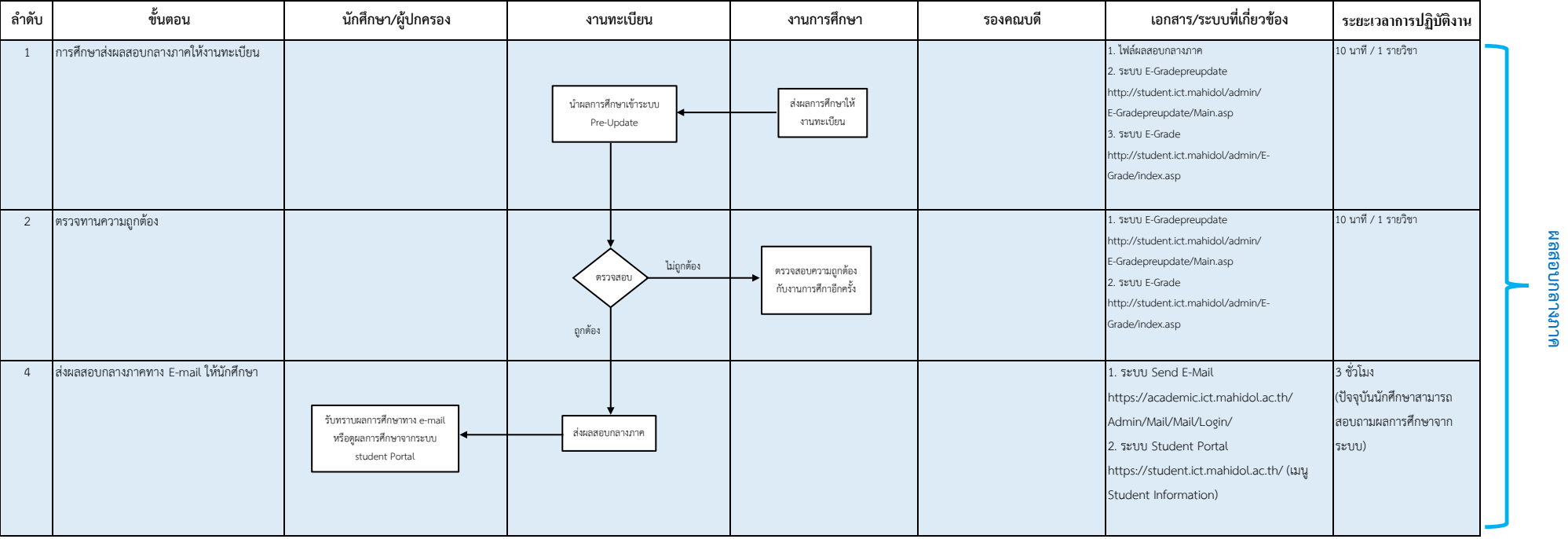

**ผลสอบกลางภาค**

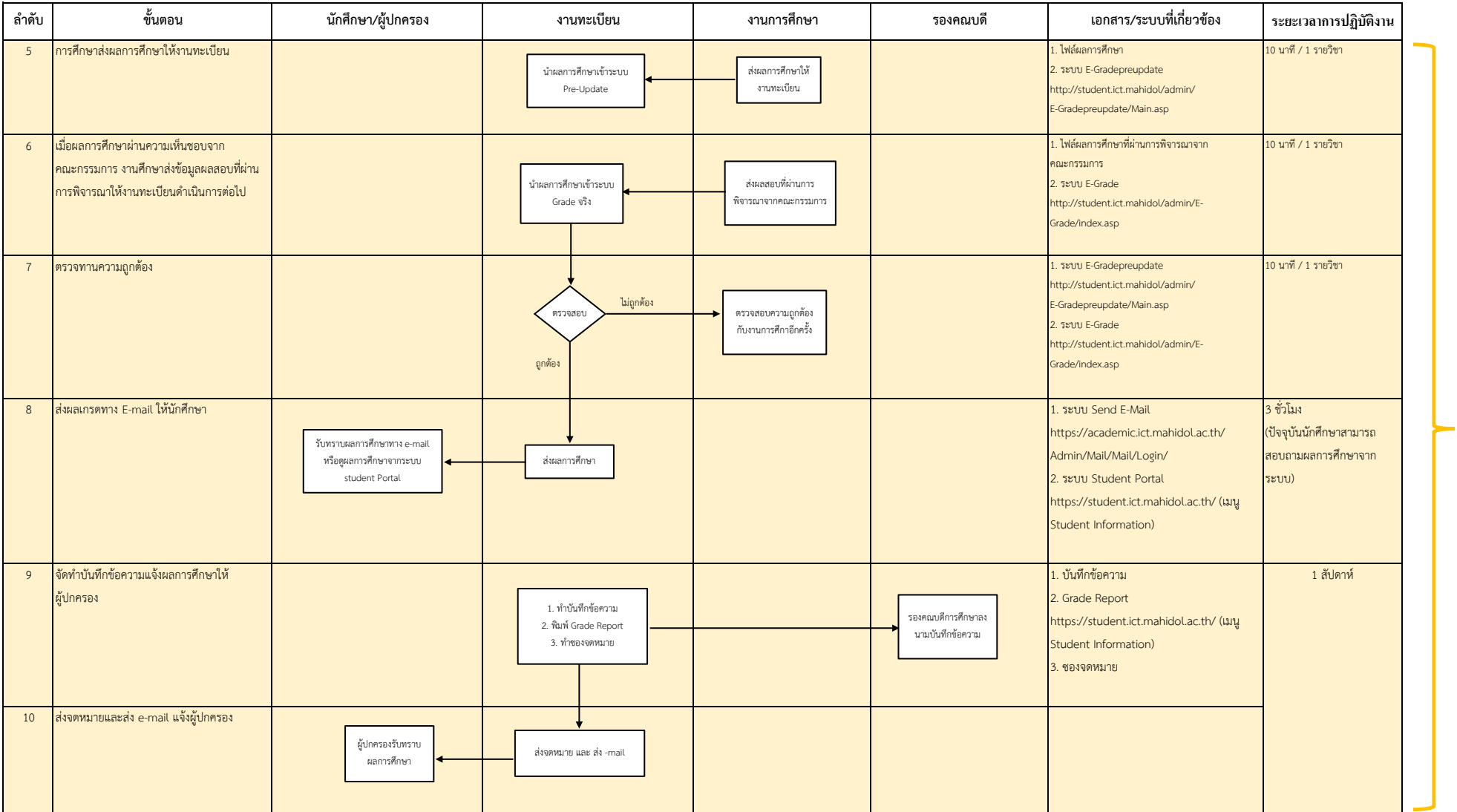

# ผลสอบปลายภาค **ผลสอบปลายภาค**

## **5. งานจัดทําผ้สําเร็จการศึกษา ู**

#### **ระยะเวลา : เดือนมิถุนายน**

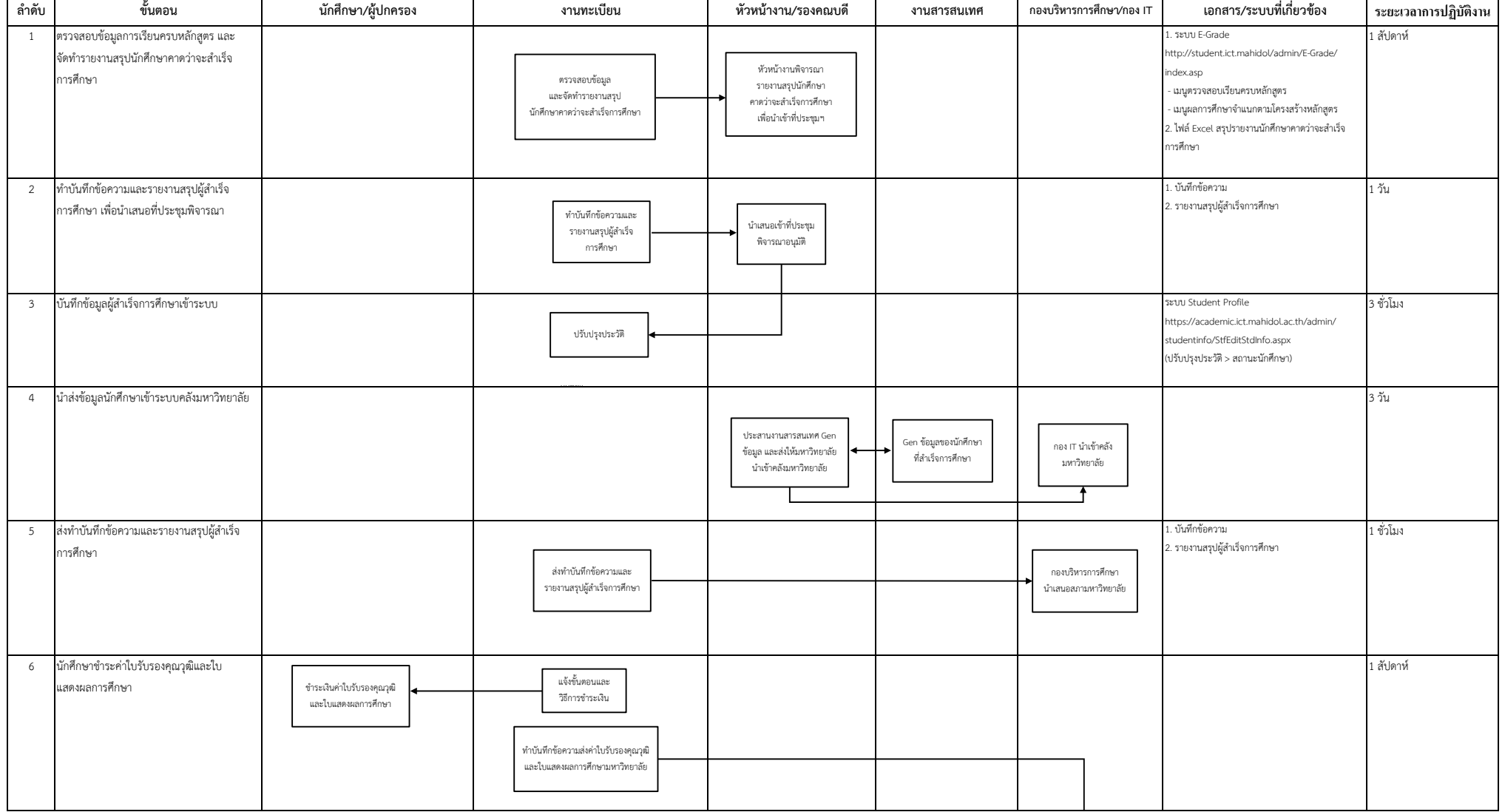

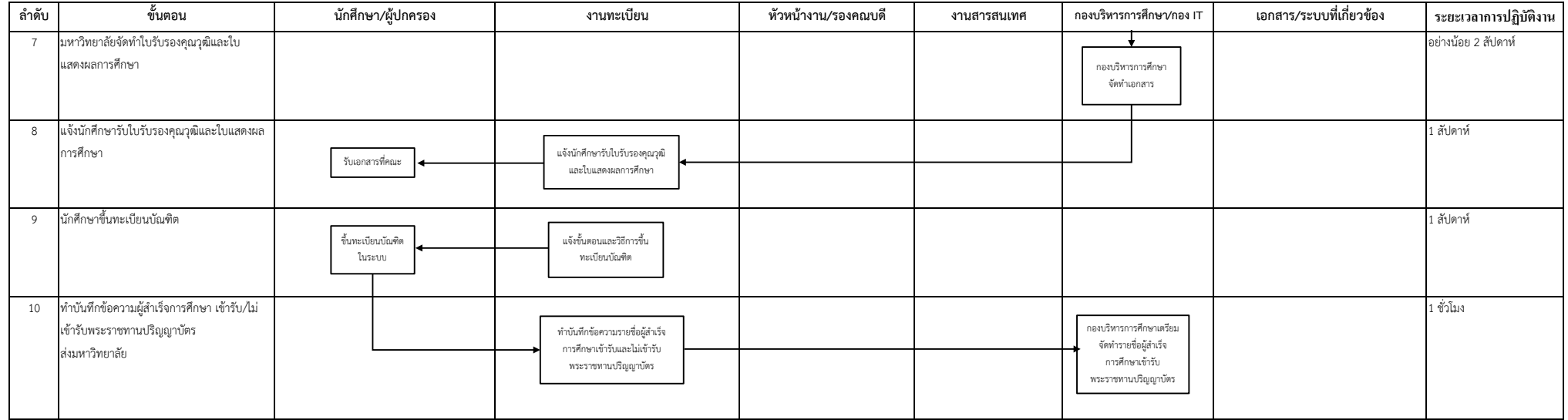

# **6. งานจัดทําข้อมูลผลการเรียนของนักศึกษาเพื�อวางแผนการเรียน**

**ระยะเวลา : ภาคการศึกษาที� 1 เดือนมกราคม, ภาคการศึกษาที� 2 ดือนพฤษภาคม-มิถุนายน, ภาคฤดูร้อน เดือนสิงหาคม** 

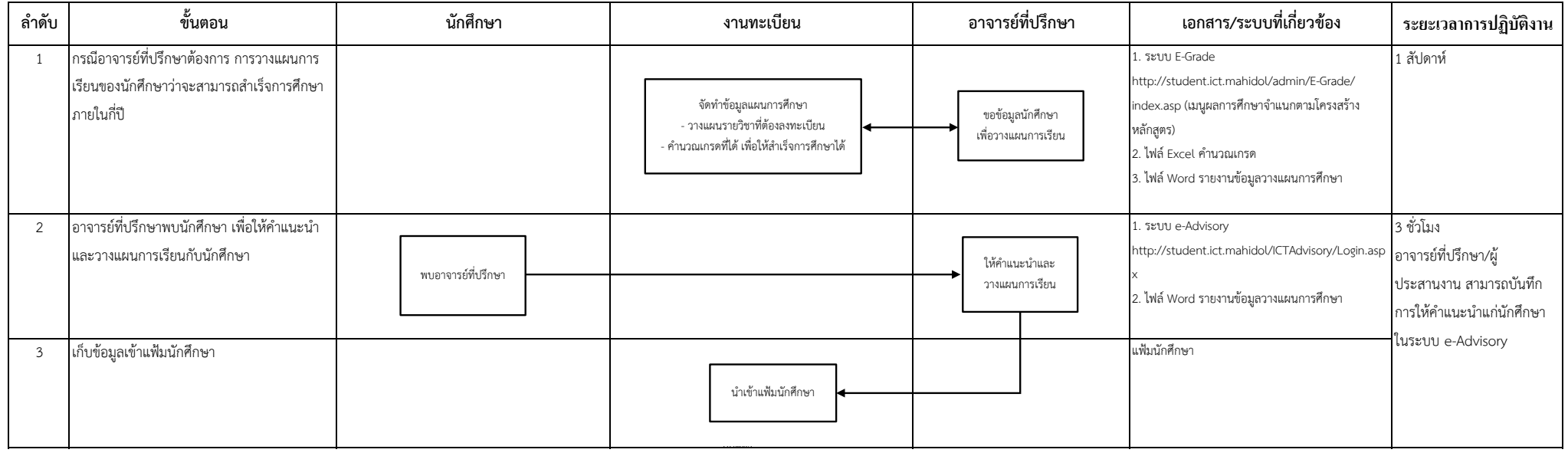

# **7. งานจัดทํารายชื�อนักศึกษาที�มีผลการเรียนอย่ในเกณฑ์ตํ�า ู (แจ้งผ้สอนติดตามด ู ูแลนักศึกษาอย่างใกล้ชิด)**

**ระยะเวลา : ภาคการศึกษาที� 1 เดือนมกราคม, ภาคการศึกษาที� 2 ดือนพฤษภาคม-มิถุนายน, ภาคฤดูร้อน เดือนสิงหาคม** 

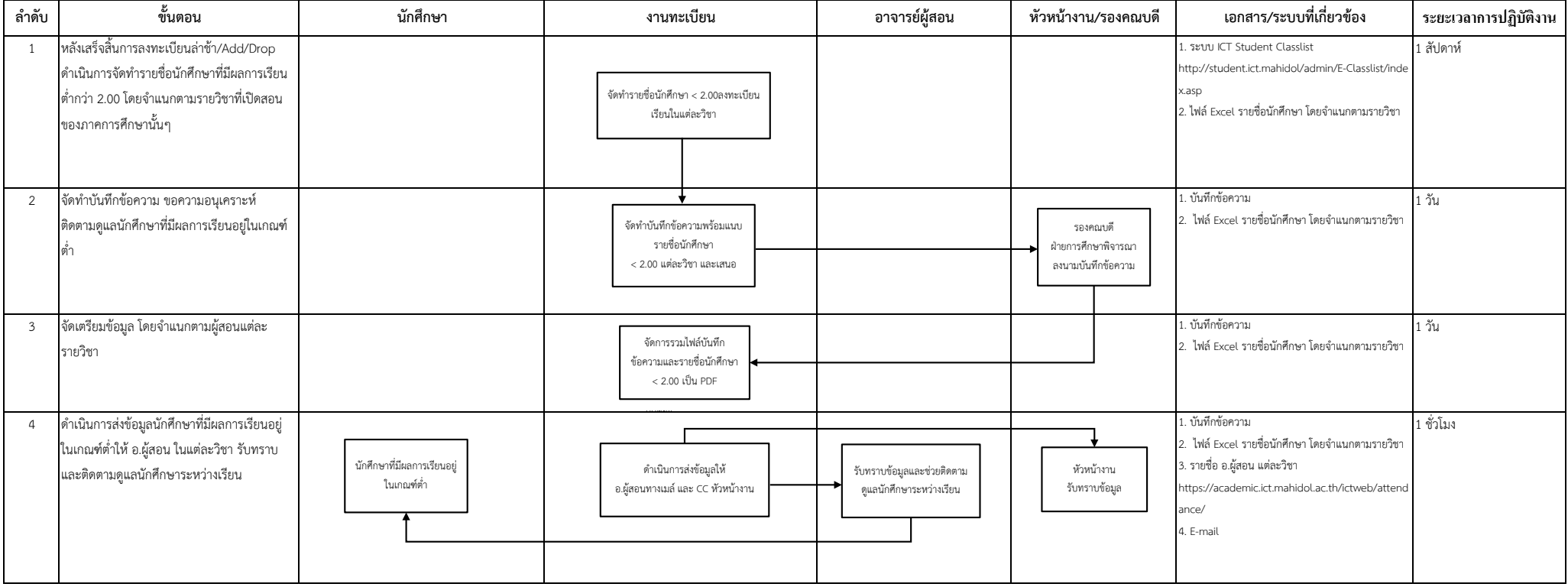

# **8. งานจัดรายชื�อนักศึกษาให้อาจารย์บ้านผ้ดู ูแลนักศึกษา (บันทึกเข้าระบบ e-Advisory)**

### **ระยะเวลา : เดือนสิงหาคม**

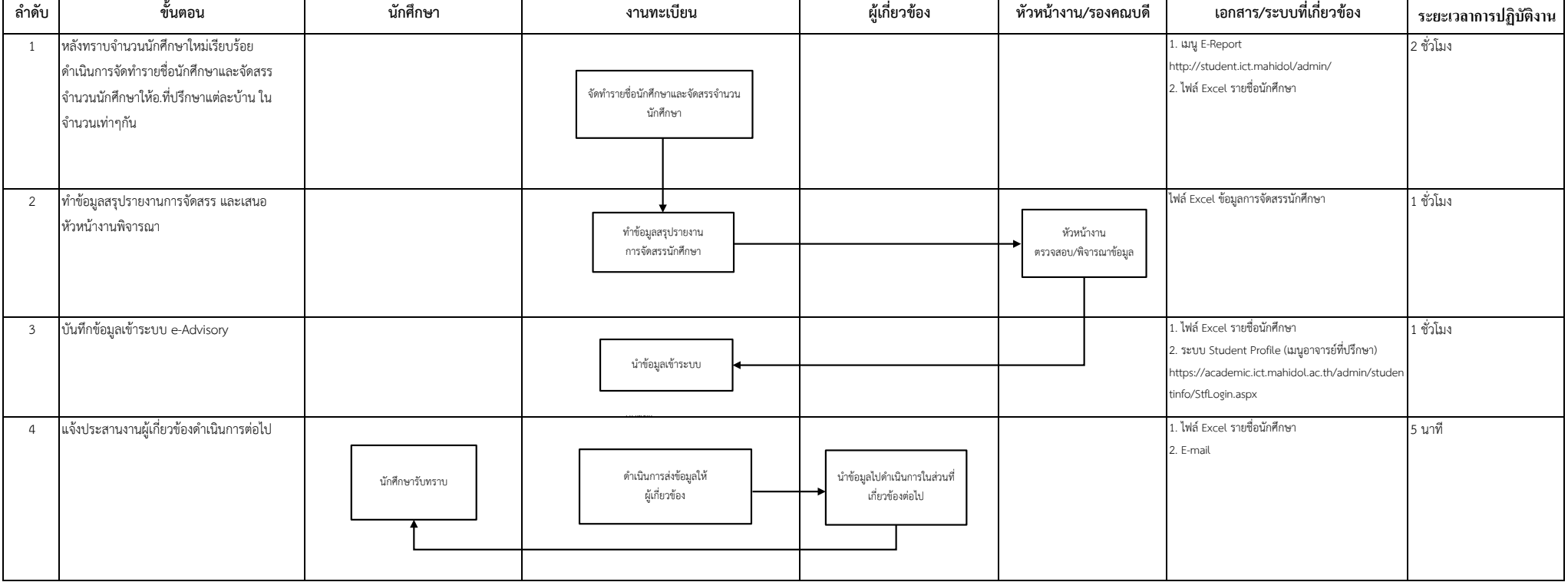

## **9.1 ตรวจสอบการจัดสรรค่าธรรมเนียมนักศึกษา**

## **ระยะเวลา : ต้นภาคการศึกษา**

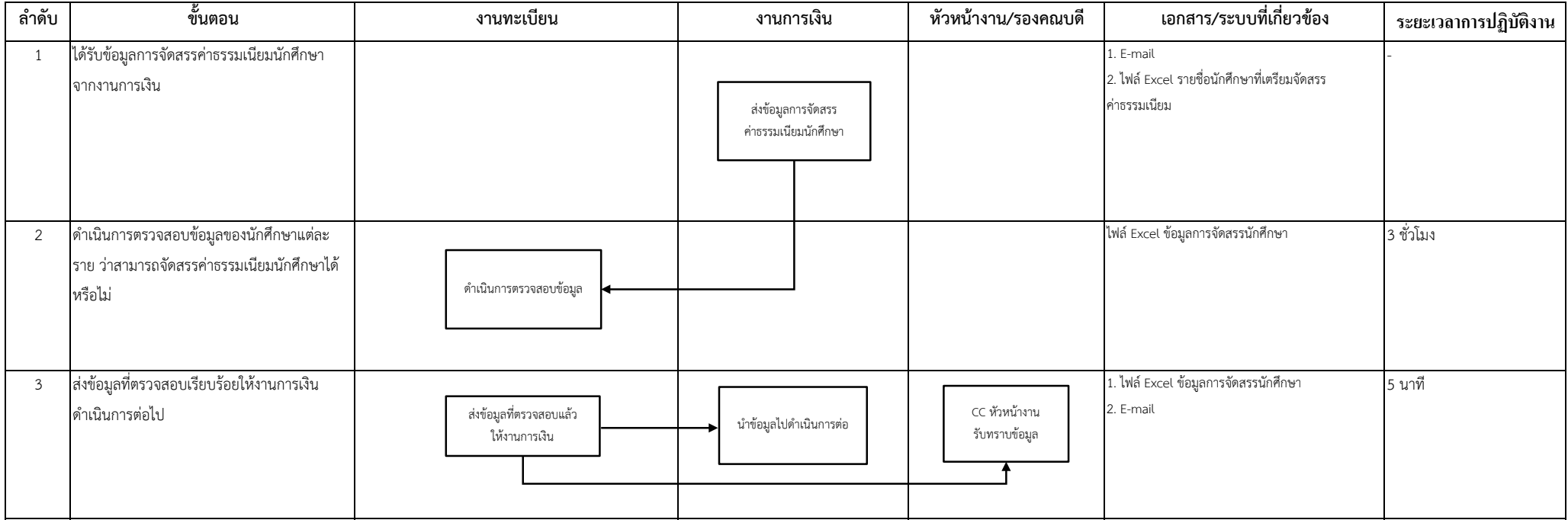

## **9.2 ติดตามการลงทะเบียนเรียน / 9.3 ติดตามการชําระค่าธรรมเนียมการศึกษา**

## **ระยะเวลา : สัปดาห์ที� 3 หลังจากเปิ ดภาคการศึกษา**

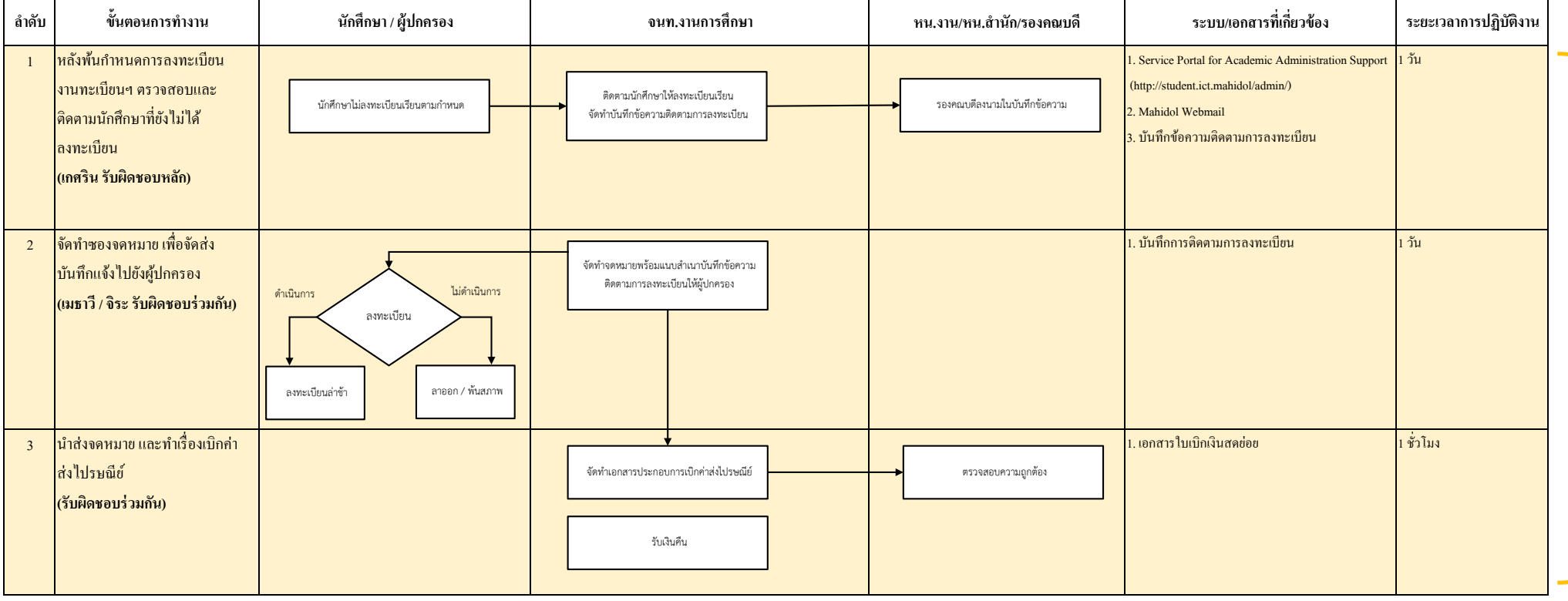

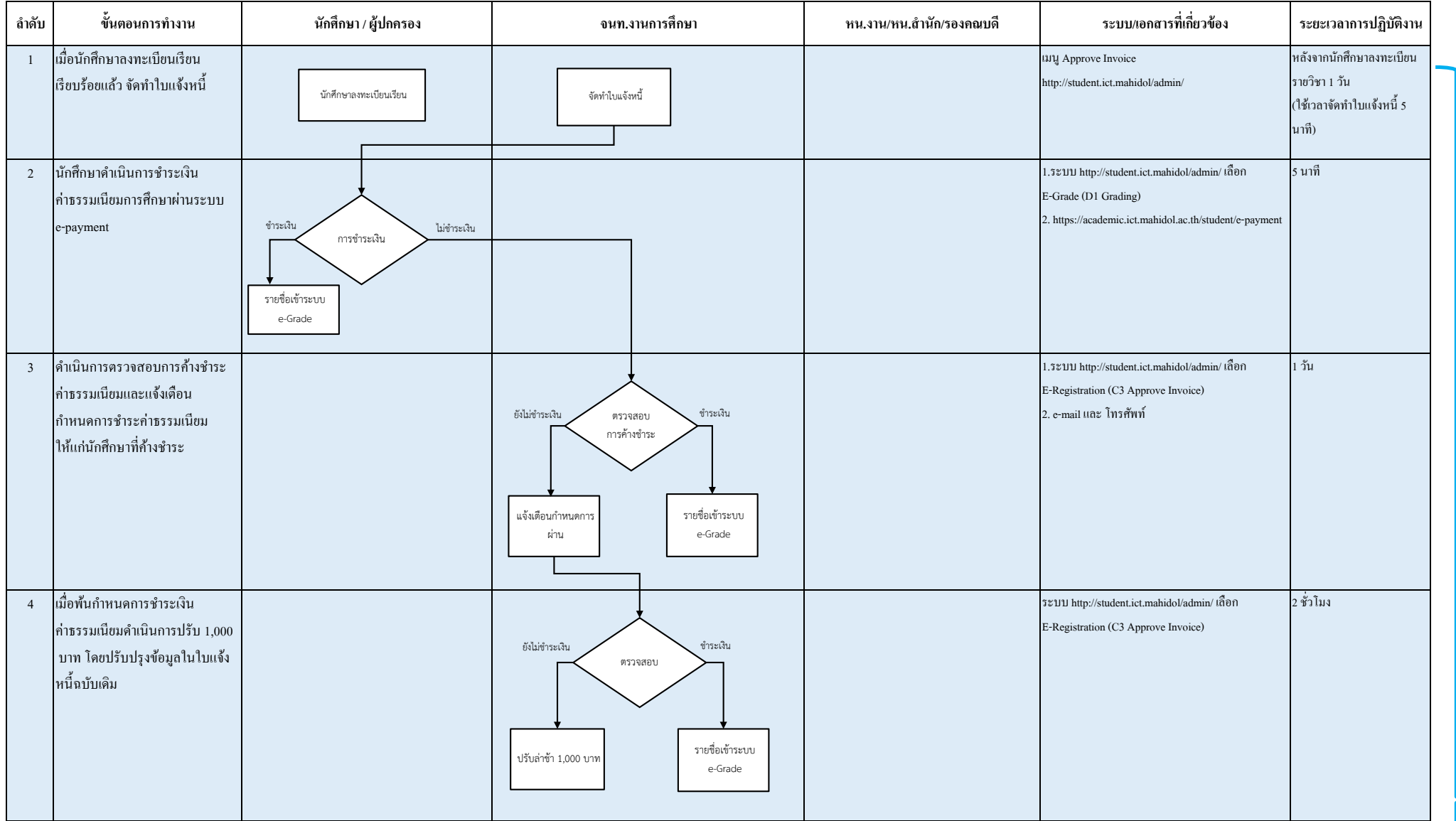

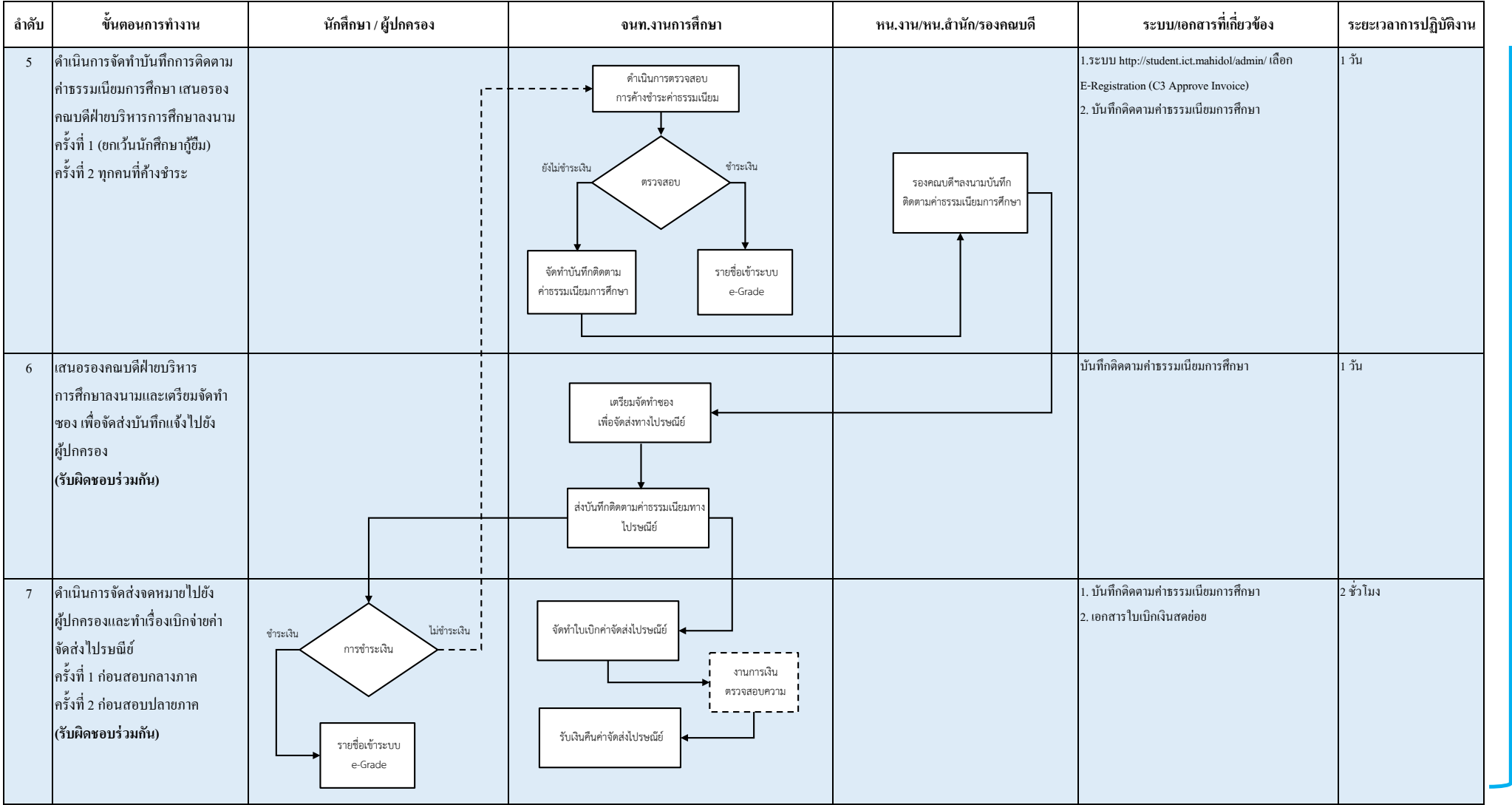

## **10. งานคืนเงินค่าธรรมเนียมการศึกษา**

## **ระยะเวลา : สัปดาห์ที� 4 หลังจากเปิ ดภาคการศึกษา**

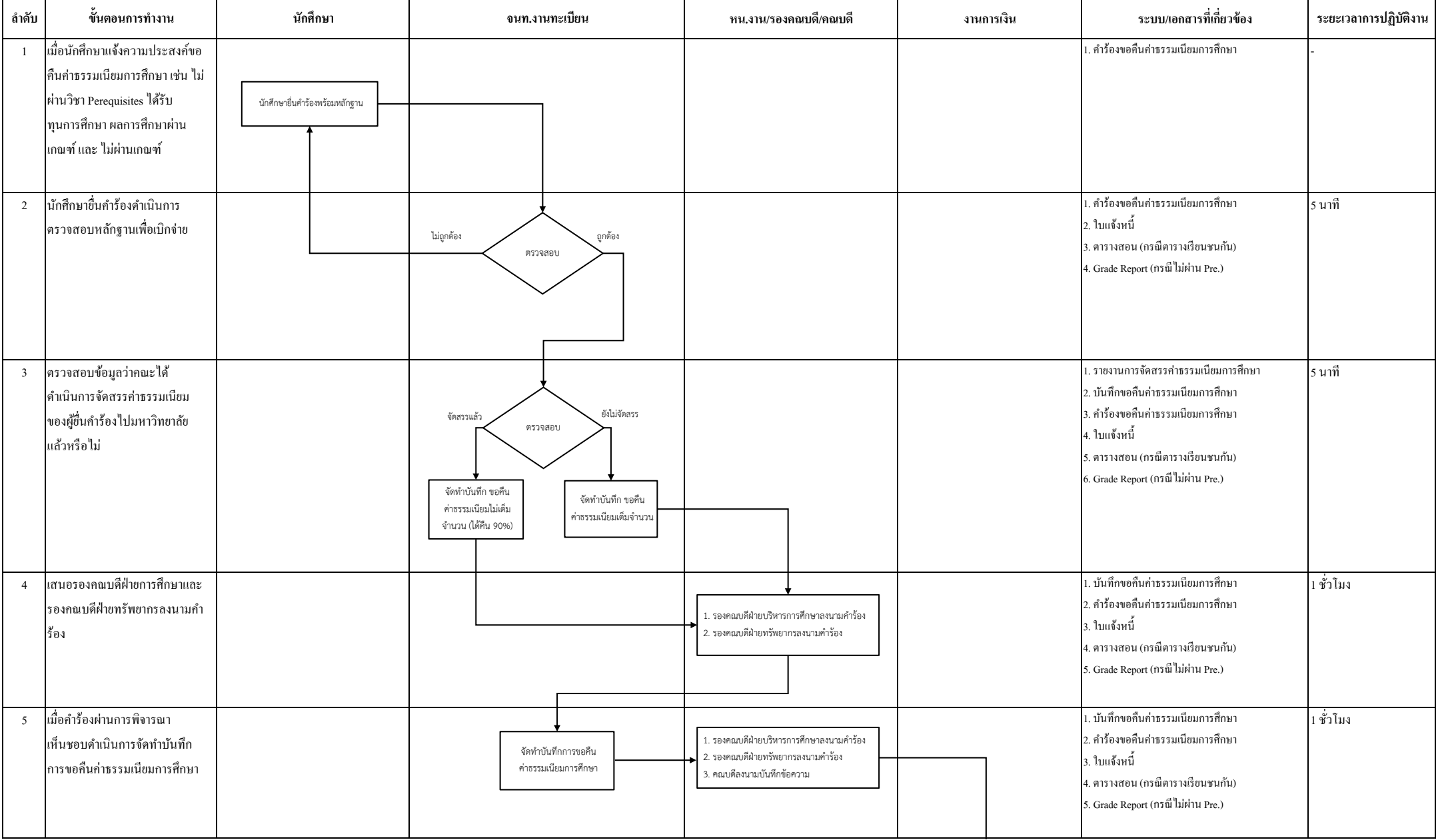

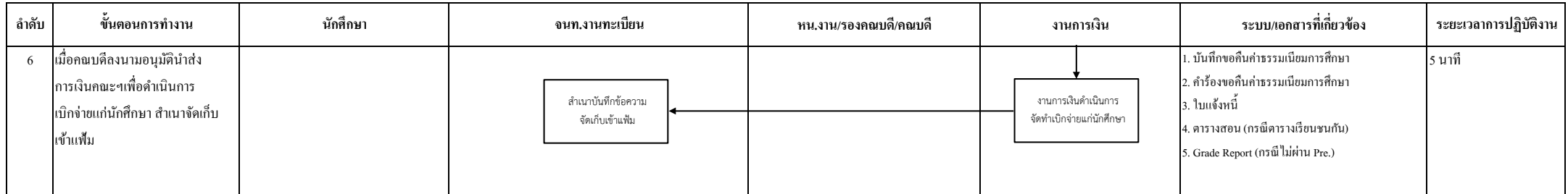

**หมายเหตุ** นักศึกษาได้รับเงินคืนภายใน 1 เดือน (ตามกระบวนการของงานการศึกษา งานการเงิน และมหาวิทยาลัย)

# **11. งานจัดทําเอกสารสําคัญทางการศึกษา**

# **ระยะเวลา : ตลอดปี การศึกษา**

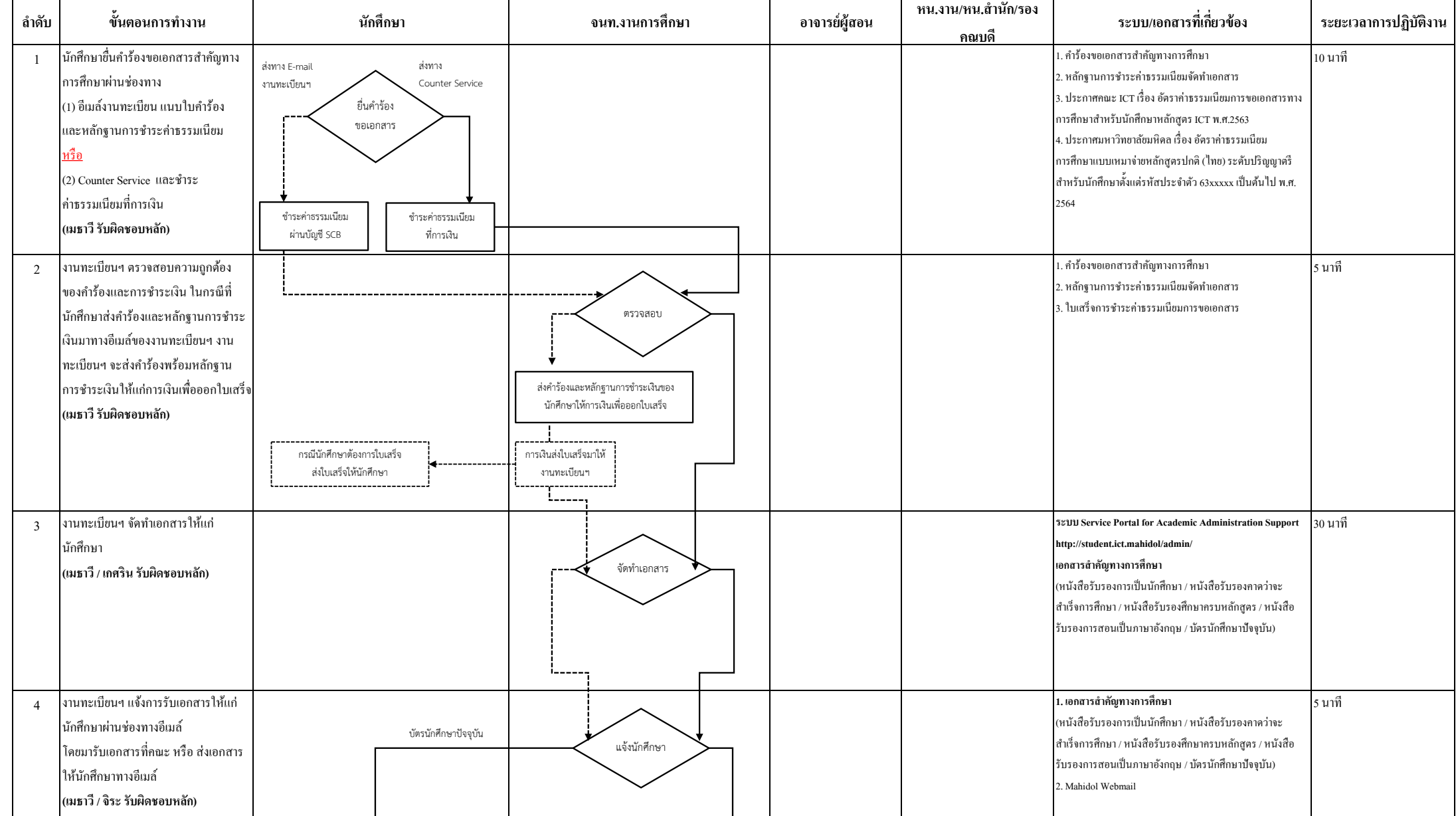

![](_page_29_Picture_109.jpeg)

**หมายเหตุ** นักศึกษาได้รับเอกสารสําคัญทางการศึกษาภายใน 3 วันทําการ